## *Расписание занятий для обучающихся 2 А класса на 08 мая 2020 года*

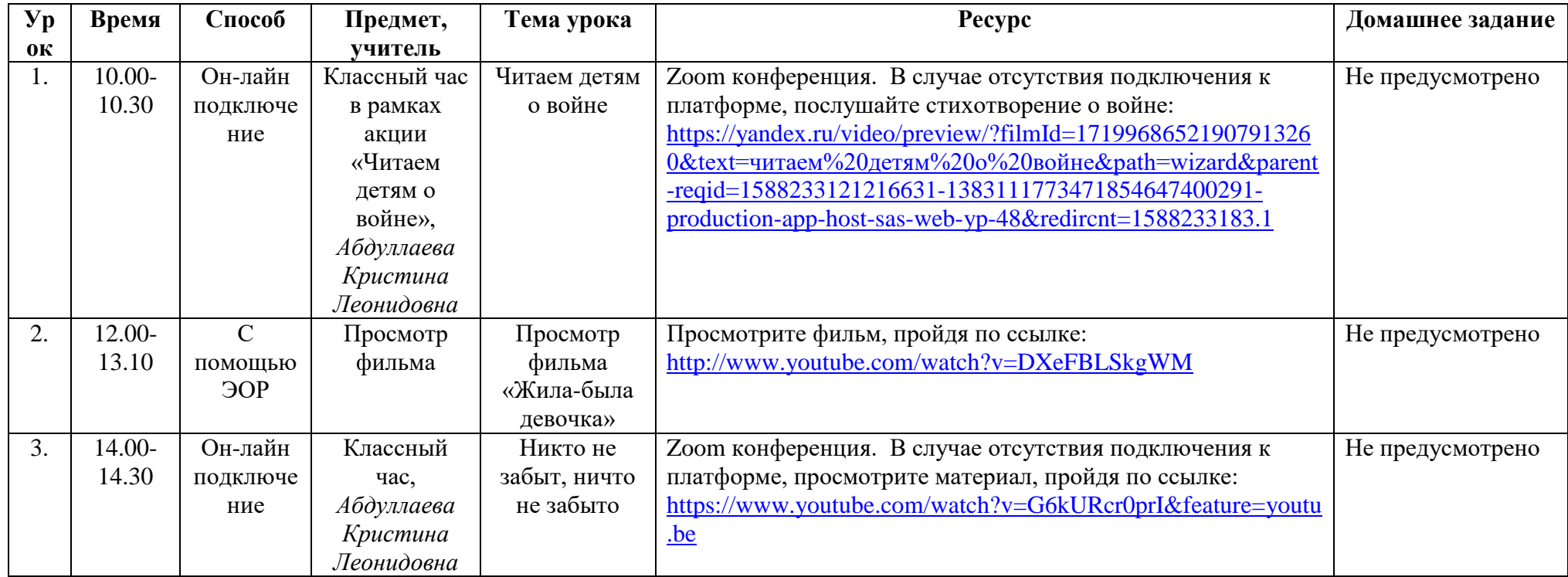